## **Geschenk an den Heimatverein**

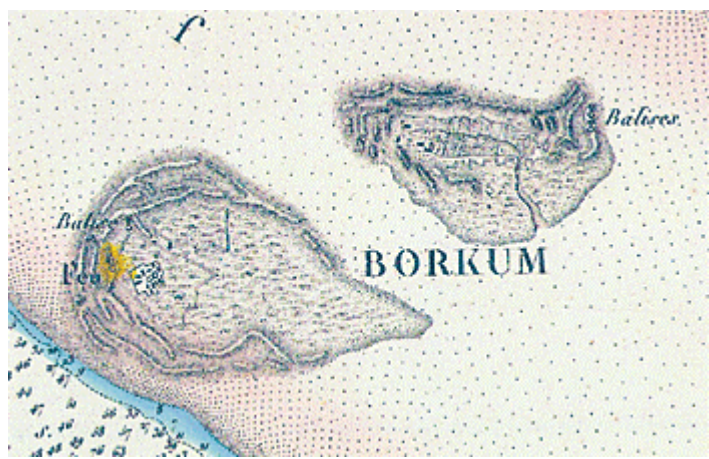

Diese Karte ging jetzt an den Borkumer Heimatverein.

## Zwei wertvolle Seekarten aus dem französichen Marinemuseum

Borkum/jan - "Jedem aktiven und ehemaligen Eisenbahner eine Heimat zu bieten, den sozialen Rückhalt einer großen Gemeinschaft und Gleichgesinnte finden für Kultur und Erholung, gemeinsame Interessen und Hobbys", das ist Sinn und Aufgabe des Bahn-Sozialwerks, dessen Wurzeln bis in das Jahr 1896 zurückgehen. Triebfeder dieses Eisenbahnervereins war der Solidaritätsgedanke in Zeiten wirtschaftlicher Not und gegenseitige Hilfe. Am 19. Dezember 1904 wurde in Münster eine Genossenschaft gegründet mit dem Ziel, auf der Insel Borkum ein Erholungs- und Genesungsheim für Beamte und Arbeiter der Preußisch-Hessischen Eisenbahngemeinschaft zu errichten und entsprechend zu verwalten. Das Seehotel "Haus Rote Erde" genießt, nach mehreren Umbauten und Modernisierungen, bis heute einen hervorragenden Ruf und ist für viele Erholungssuchende ein Aufenthaltsort erster Güteklasse. Die Gruppen Familien- und Wappenkunde in der Stiftung Bahn-Sozialwerk wurden im Jahre 1974 gegründet und umfassen heute mehr als 650 Mitglieder. Alljährlich wird die Jahrestagung in wechselnde Orte einberufen. Neben der Information der anwesenden Mitglieder über die aktuellen Aktivitäten der Vereinigung soll vor allem fachliche Materie vorgetragen werden. Landesgeschichtliche Vorträge wechseln mit genealogischen und heraldischen Fachvorträgen ab. Eine kleine Ausstellung zeigt familiengeschichtliche Arbeiten von Mitgliedern. In zwanglosen Gesprächsrunden können die Teilnehmer sich über ihre persönlichen genealogischen und heraldischen Fragen und Probleme austauschen und haben die Gelegenheit, mit kompetenten Fachleuten ins Gespräch zu kommen. 2007 sollte die Insel Borkum Austragungsort dieser Zusammenkunft sein. Bereits im vorigen Jahr nahmen die verantwortlichen Organisatoren und Ausrichter, darunter der Hauptbeauftragte Manfred Lochert, der Redakteur Bernd Riechey und der Achivar Bodo Forch, Kontakt mit dem hiesigen Heimatverein auf. In einem internen Gespräch wurden, neben den genealogischen Besonderheiten der Inselbevölkerung und Organisation der genlanten Museumsführungen und Teestunden auf

den Alten Turm, auch das vorhandene Kartenmaterial der Emsmündung besprochen. Auf Borkum bekannt ist "Plan de I'sle de Borkum", die der Franzose Atthalin 1811 nach damaligen modernen Methoden zeichnete und im Staatsarchiv in Paris gelagert sein soll. Die "Freizeit-Familenforscher" pflegen engen Kontakt mit französischen Kollegen und nach einiger Zeit kam ein Telefonanruf: Zu unserer Jahrestagung auf Borkum bringen wir zwei Karten als Geschenk für den Heimatverein mit. Der französischen Fremdherrschaft ist eine intensive Erforschung der geographischen Verhältnisse der Ems zu verdanken. Mit dem Ziel, die Küsten der Nordsee für England zu sperren, ließ Napoleon die wichtigsten Strommündungen und Meeresbuchten, darunter auch die Ems und die Weser mit der Jade, nach den neuesten Methoden hydrographisch aufnehmen. Nicht weniger als fünf unabhängig voneinander geschaffene Seekarten sind aus den Jahren 1810 bis 1813 überliefert, berichtet Arend Lang, dessen fundamentale Werke über die Kartengeschichte zum festen Bestandteil zur Erforschung und Erklärung der Geschichte unserer näheren Heimat dient. Der französische Offizier Atthalin zeichnete 1811 den allseits bekannten "Plan de l'sle de Borkum", die erste nach modernen Methoden vermessene Aufnahme der Insel, dessen hervorragende Darstellung der Dünenzüge und der genaue Verlauf der Hoch- und Niedrigwasser-Linie von Fachleuten geschätzt wird. Mit der weiteren Durchführung der umfassenden Arbeiten betraute Napoleon I. einen der genialsten Hydrographen der Welt, Charles Francois Beautemps-Beauprè, nach dessen exakten Vorarbeiten zwei große Seekarten entworfen worden: den "Plan de l'embourchure de l'Ems" und der "Plan de la Jahde", die beide aber erst 1821 nach dem Sturz Napoleons vom französischen Marineministeriums veröffentlicht wurden. Diese beiden farbigen Kopien in Originalgröße übergaben die Herren in einer Feierstunde im Kurhaus an die Vertreter des Heimatvereins, dem Vorsitzenden Gregor Ulsamer, dem Archivverwalter Jan Schneeberg und Tjard Steemann als Fachmann für Genealogie. "De Vörsitter" bedankte sich herzlichst, auch in französischer Sprache an den Überbringer, für die wertvollen Karten und versprach, sobald man den passenden Rahmen für die attraktiven Karte habe, sie im Museum dem interessierten Publikum zu präsentieren. Die Karte der Emsmündung ist jetzt ausgestellt. Beide Zeichnungen bilden eine wertvolle Bereicherung und Ergänzung zur Geschichtsforschung der Insel Borkum